## **ECE 111 - Homework #10**

ECE 343 Signals & Systems

1) A filter has the following transfer function

$$
Y = \left(\frac{2s + 50}{s^2 + 13s + 40}\right)X
$$

1a) What is the differential equation relating X and Y?

Cross multiply

$$
(s^2 + 13s + 40)Y = (2s + 50)X
$$

sY means *the derivative of y* or y'

$$
y'' + 13y' + 40y = 2x' + 50x
$$

1b) Find y(t) assuming 
$$
x(t) = 4
$$

At DC,  $s = 0$ 

$$
Y = \left(\frac{2s + 50}{s^2 + 13s + 40}\right)_{s=0} \cdot (4)
$$
  
 
$$
Y = 5.00
$$

meaning

**y(t) = 5.00**

1c) Find y(t) assuming  $x(t) = 4\cos(6t)$ 

Using phasor notation

$$
s = j6
$$
  
\n
$$
X = 4 + j0 \t 4 cosine + 0 sine
$$
  
\n
$$
Y = \left(\frac{2s + 50}{s^2 + 13s + 40}\right)_{s = j6} \cdot (4 + j0)
$$
  
\n
$$
Y = 0.7449 - j2.5259
$$

*meaning*

$$
y(t) = 0.7449 \cos(6t) + 2.5259 \sin(6t)
$$

2) Plot the gain vs. frequency for this filter from 0 to 50 rad/sec.

$$
Y = \left(\frac{2s + 50}{s^2 + 13s + 40}\right)X
$$

 $\overline{a}$ 

```
>> w = [0:0.1:50]';
>> s = j * w;>> Gs = (2*s + 50) ./ (s.^2 + 13*s + 40);
>> plot(w,abs(Gs))
>> xlabel('Frequency (rad/sec)');
>> ylabel('Gain');
>>
```
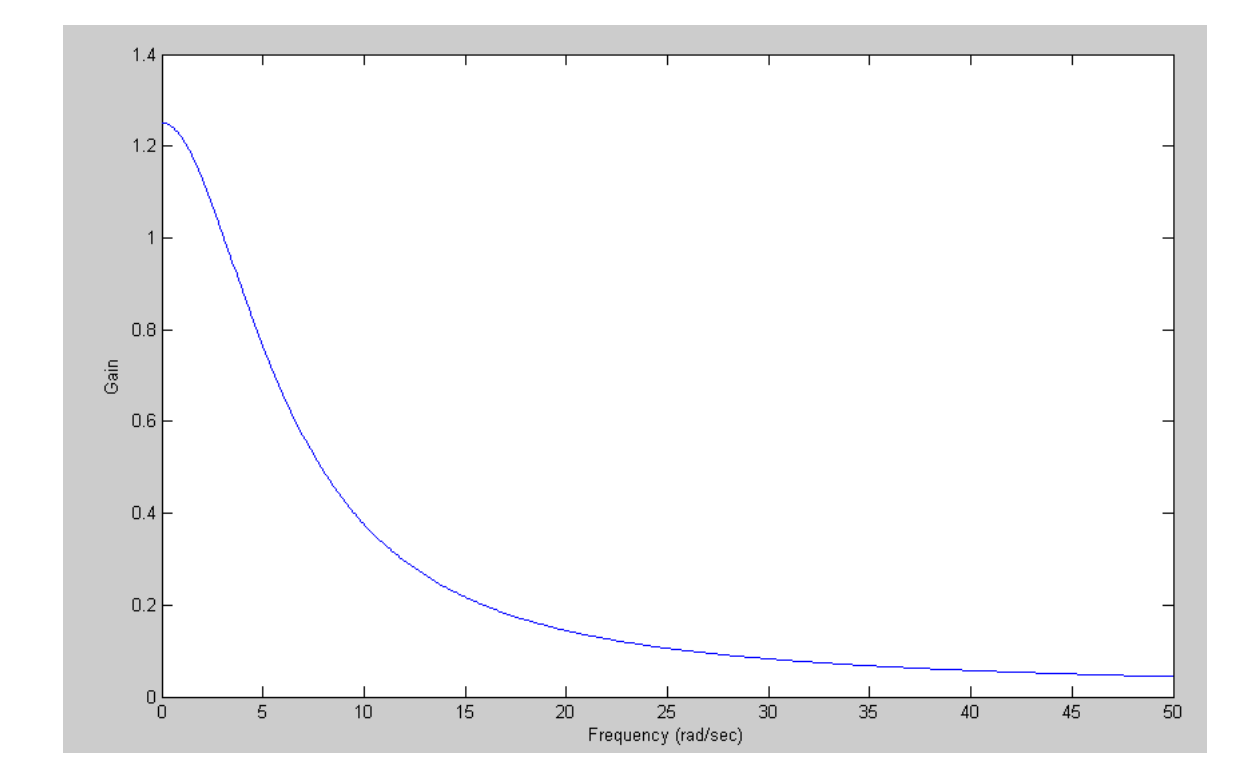

Problem 3-5) Design a filter of the following form so that the gain matches the graph below:

$$
G(s) = \left(\frac{a(s+b)}{\left(s^2+c s+d\right)\left(s^2+es+f\right)}\right)
$$

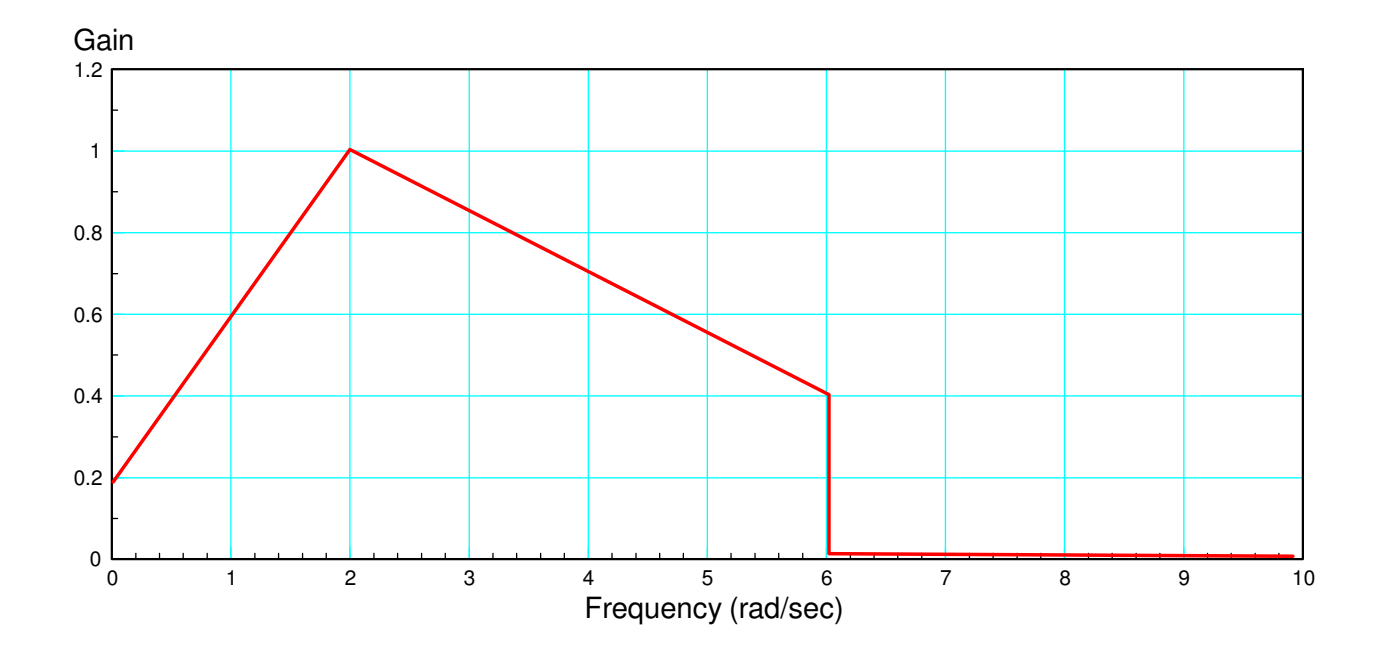

3) Write an m-file, cost.m, which

- Is passed a 5-element array, z, with each element representing  $(a, b, c, d, e)$
- Computes the gain,  $G(s)$  for this value of  $(a, b, c, d, e)$
- Computes the difference between the gain, G, and the target (above), and
- Returns the sum-squared error in the gain

## Code:

```
function [J] = costf(z)a = z(1);
 b = z(2);
 c = z(3);
 d = z(4);
 e = z(5);
 f = z(6);
 w = [0:0.01:10]';
 s = j * w;Gideal = (0.4 \times w + 0.2) \cdot \times (w < 2) + (1.3 - 0.15 \times w) \cdot \times (w < 2) \cdot \times (w < 6);
 G = a*(s+b). / ( (s.^2 + c*s + d) .* (s.^2 + e*s + f) );
 G = abs(G);E = abs(Gideal) - abs(G);J = sum(E \cdot ^ 2); plot(w,Gideal,w,abs(G),'r');
  ylim([0,1.4]);
  pause(0.01);
end
```
## calling:

```
>> costf([10,2,3,4,5,6])
  145.2195
```
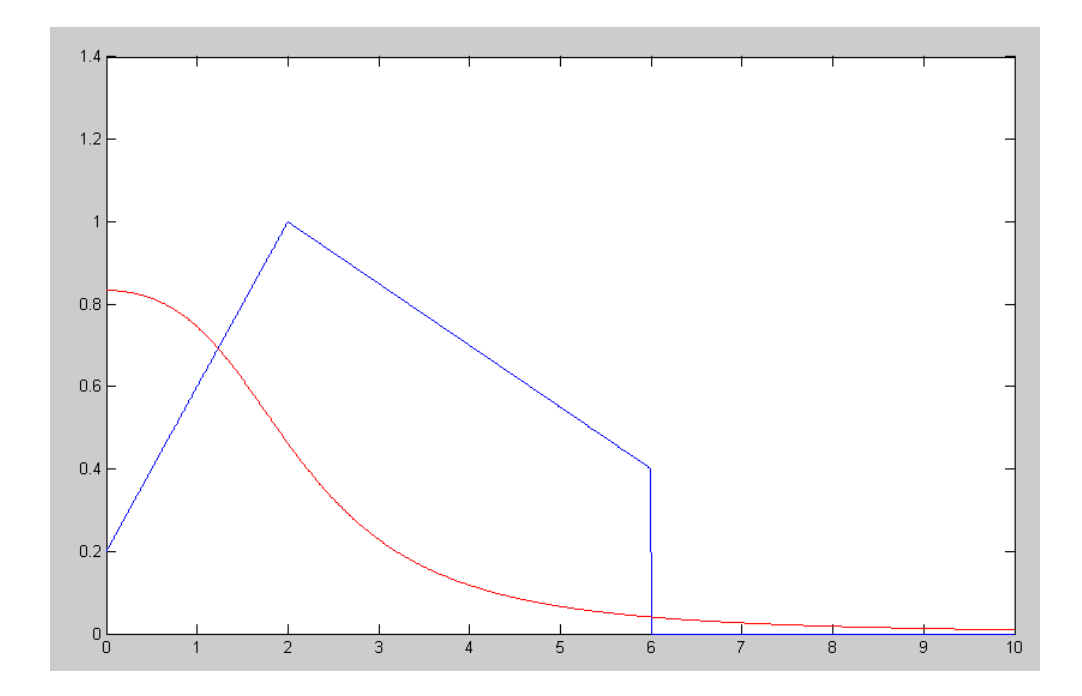

4) Use your m-file to determine how 'good' the following filter is:

$$
G(s) = \left(\frac{a(s+b)}{\left(s^2 + cs + d\right)\left(s^2 + es + f\right)}\right) = \left(\frac{20(s+1)}{\left(s^2 + 2s + 5\right)\left(s^2 + 2s + 17\right)}\right)
$$

>> costf([20,1,2,5,2,17])

ans =

16.0810

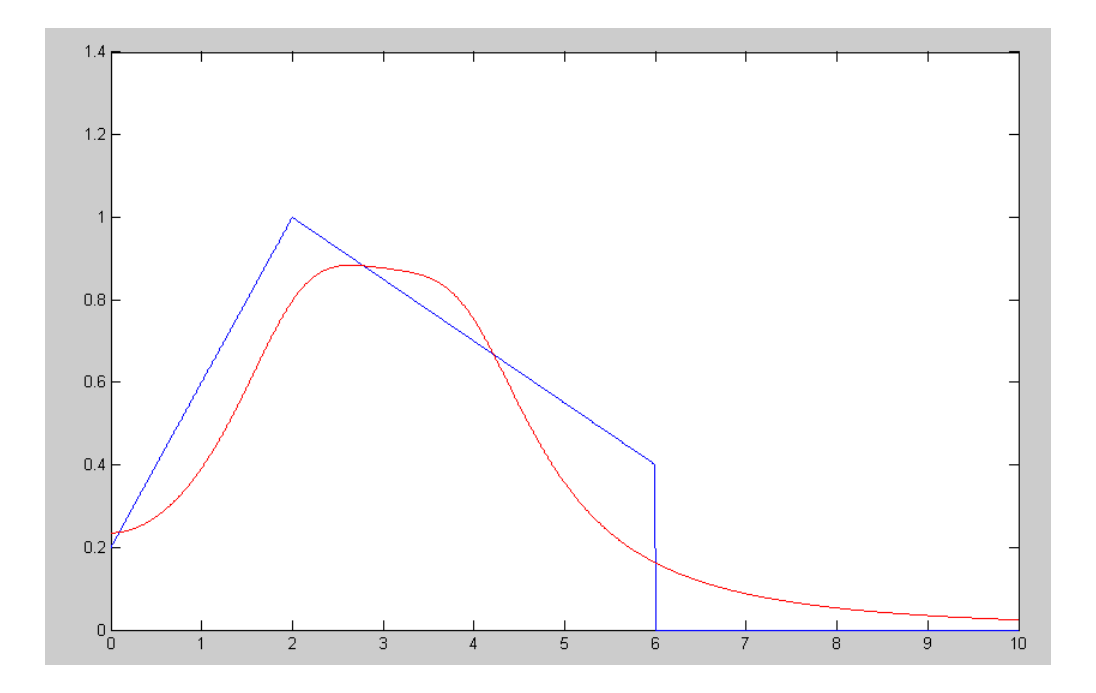

5) Use fminsearch() to find the 'best' filter of the form

$$
G(s) = \left(\frac{a(s+b)}{\left(s^2 + cs + d\right)\left(s^2 + es + f\right)}\right)
$$
\n>> [2, e] = fminsearch('costf', [20, 1, 2, 5, 2, 17])  
\nZ =  
\n21.9001 1.5453 1.5031 4.2629 1.9397 21.8389  
\ne =  
\n6.6248

## 5a) Give the resulting (a, b, c, d, e, f)

 $\overline{a}$ 

 $Z =$ a b c d e f 21.9001 1.5453 1.5031 4.2629 1.9397 21.8389

5b) Give the resulting filter, and

$$
G(s) = \left(\frac{21.9(s+1.5453)}{\left(s^2+1.6031s+4.2629\right)\left(s^2+1.9397s+21.8389\right)}\right)
$$

5c) Plot the 'optimal' filter's gain vs. frequency

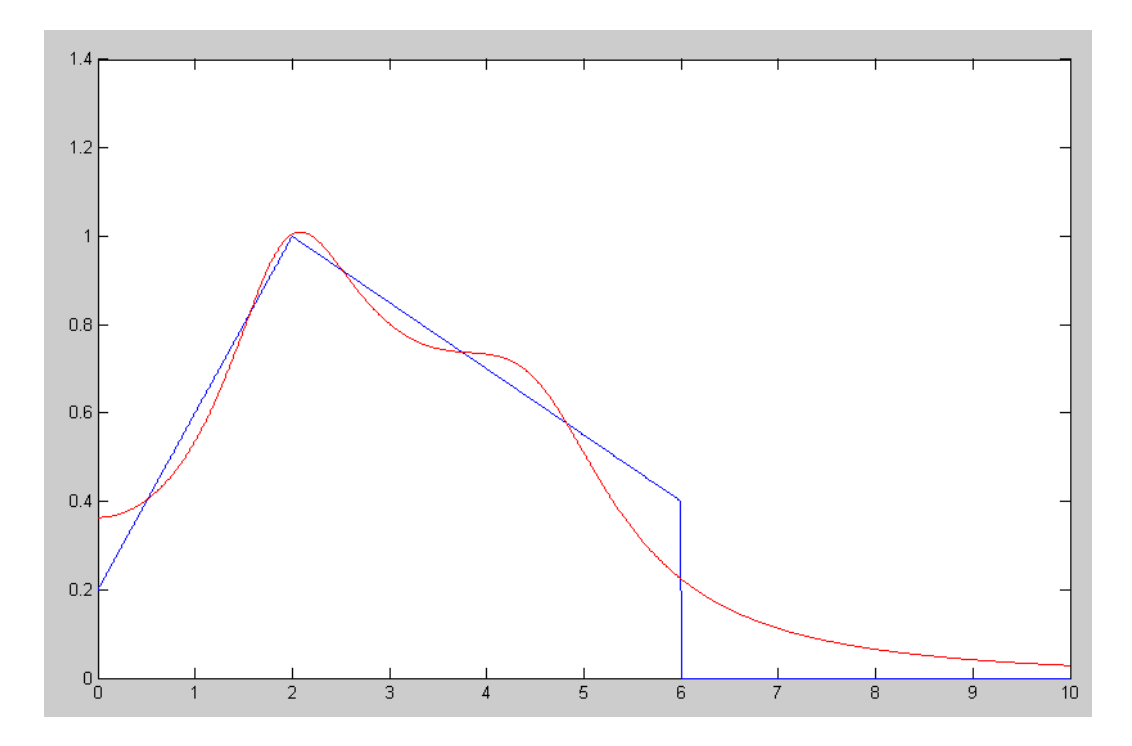

'Optimal" filter actual gain vs frequency (red) and desired gain (blue)